## 使用ip igmp join-group命令的Nexus 7000組播故 障

## 目錄

簡介 問題 解決方案

## 簡介

本文描述使用ip igmp join-group命令強制Cisco Nexus 7000系列交換機加入組播組時遇到的問題。 還提供了該問題的解決方案。

## 問題

ip igmp join-group命令用於強制Nexus 7000系列交換機加入組播組。交換器為指定群組產生網際網 路群組管理通訊協定(IGMP)-join,且目的地為群組的任何多點傳播封包將傳送到CPU。

使用低於5.2版的Nexus作業系統,如果連線到請求組的Nexus 7000系列交換機的接收器,則也會向 接收器傳送資料包的副本。在5.2版及更高版本中,由於使用定位器/ID分離協定(LISP)的軟體錯誤 ,交換機不會對硬體中的任何傳出介面清單(OIL)進行程式設計。即使存在請求所述流的接收器,也 不向所述接收器傳送分組。

如果檢查組播路由表,您可以看到OIL程式設計的命令輸出:

(\*, 239.1.1.1/32), uptime: 00:00:05, igmp pim ip Incoming interface: Null, RPF nbr: 0.0.0.0 Outgoing interface list: (count: 1) Vlan48, uptime: 00:00:05, igmp

但是,當您檢查內部硬體的已程式設計值時,您會看到未對OIL進行程式設計:

**show forwarding multicast route group 239.1.1.1** slot 3 ======= (\*, 239.1.1.1/32), RPF Interface: NULL, flags: GPr Received Packets: 0 Bytes: 0 Number of Outgoing Interfaces: 0 Null Outgoing Interface List

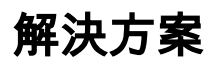

ip igmp join-group命令不打算用於生產。它用於在需要生成IGMP加入且沒有接收器可用的情況下進 行故障排除。請改用ip igmp static-oif 命令。

如果LISP在交換機上處於非活動狀態,可以輸入ip routing multicast enforce-rpf命令以強制ip igmp join-group命令以與版本5.2之前的Nexus作業系統相同的方式運行,這意味著已對OIL進行了程式設 。<br>計。有了解決方法後,您可以看到OIL已在硬體中程式設計:

**show forwarding multicast route group 239.1.1.1** slot 3 ======= (\*, 239.1.1.1/32), RPF Interface: NULL, flags: GP Received Packets: 0 Bytes: 0 Number of Outgoing Interfaces: 1 Outgoing Interface List Index: 2 Vlan48 Outgoing Packets:0 Bytes:0